<span id="page-0-3"></span>**intro —** Introduction to the Mata manual

[Contents](#page-0-0) [Description](#page-0-1) [Remarks and examples](#page-0-2) [Also see](#page-2-0)

# <span id="page-0-0"></span>**Contents**

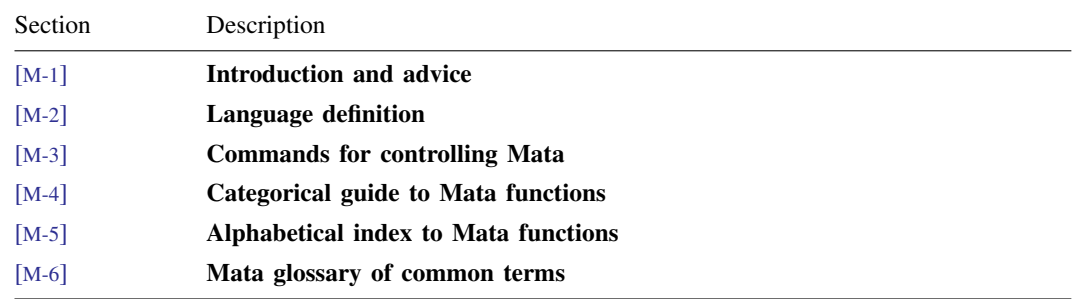

## <span id="page-0-1"></span>**Description**

Mata is a matrix programming language that can be used by those who want to perform matrix calculations interactively and by those who want to add new features to Stata.

<span id="page-0-2"></span>This entry describes this manual and what has changed since Stata 14.

### **Remarks and examples [stata.com](http://stata.com)**

This manual is divided into six sections. Each section is organized alphabetically, but there is an introduction in front that will help you get around.

If you are new to Mata, here is a helpful reading list. Start by reading

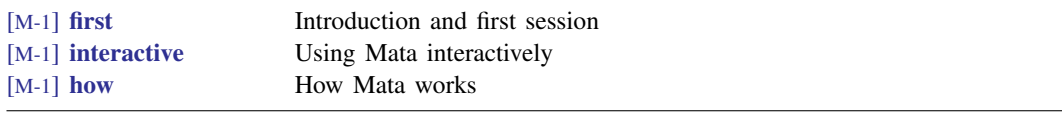

You may find other things in section [M-1] that interest you. For a table of contents, see

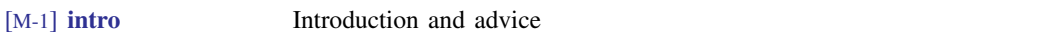

Whenever you see a term that you are unfamiliar with, see

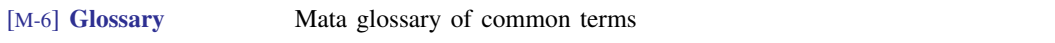

Now that you know the basics, if you are interested, you can look deeper into Mata's programming features:

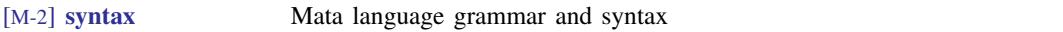

[M-2] [syntax](http://www.stata.com/manuals/m-2syntax.pdf#m-2syntax) is pretty dense reading, but it summarizes nearly everything. The other entries in [M-2] repeat what is said there but with more explanation; see

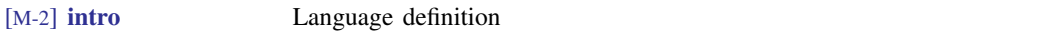

because other entries in [M-2] will interest you. If you are interested in object-oriented programming, be sure to see  $[M-2]$  [class](http://www.stata.com/manuals/m-2class.pdf#m-2class).

Along the way, you will eventually be guided to sections [M-4] and [M-5]. [M-5] documents Mata's functions; the alphabetical order makes it easy to find a function if you know its name but makes learning what functions there are hopeless. That is the purpose of [M-4]—to present the functions in logical order. See

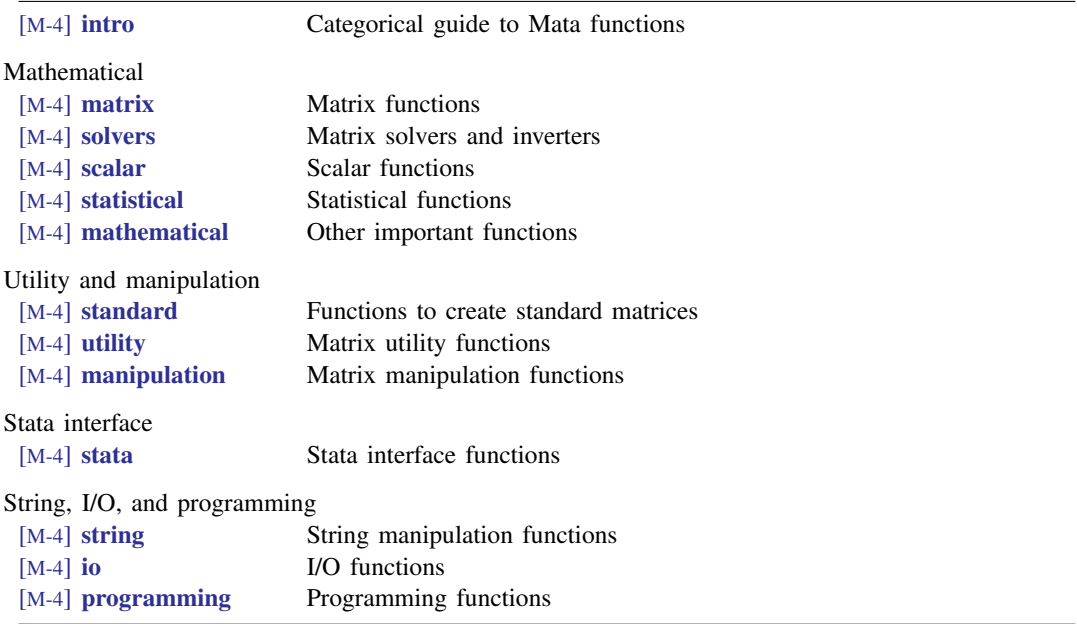

### **What's new**

<span id="page-2-0"></span>For a complete list of all the new features in Stata 15, see [U[\] 1.3 What's new](http://www.stata.com/manuals/u1.pdf#u1.3Whatsnew).

# **Also see**

- [M-1] **[first](http://www.stata.com/manuals/m-1first.pdf#m-1first)** Introduction and first session
- [M-6] [Glossary](http://www.stata.com/manuals/m-6glossary.pdf#m-6Glossary)